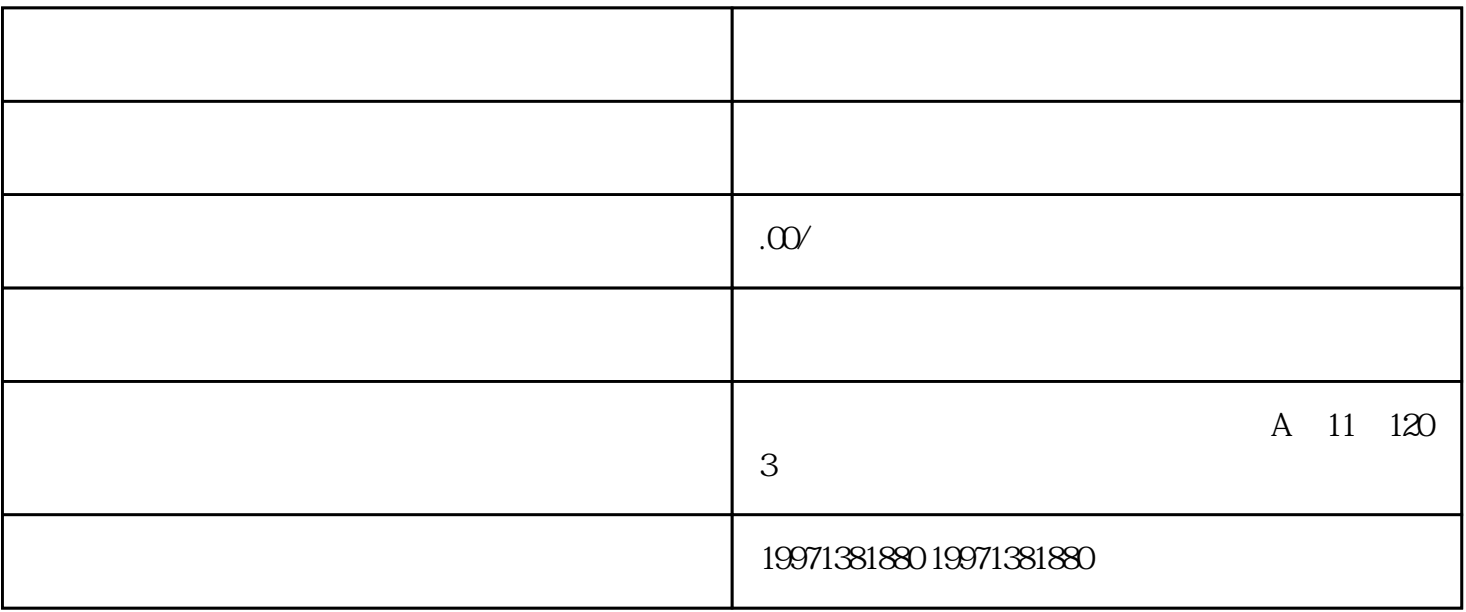

 $Pr$ 

 $\alpha$